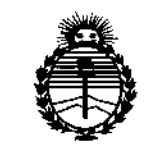

*Ministerio áe Sa[uá Secretaría áe Pofíticas, ,%gufación e Institutos )I2'f.M)I'T*

DISPOSICIÓN N°5 5 4 0

# BUENOS AIRES, 1 4 JUL 2015

VISTO el Expediente Nº 1-47-0000-006951-14-3 del Registro de **esta Administración Nacional de Medicamentos, Alimentos y Tecnología Médica** (ANMAT), Y

### CONSIDERANDO:

**Que por las presentes actuaciones Agimed S.R.L. solicita se autorice la inscripción en el Registro Productores y Productos de Tecnología Médica (RPPTM) de esta Administración Nacional, de un nuevo producto médico.**

**Que las actividades de elaboración y comercialización de productos** , , médicos se encuentran contempladas por la Ley 16463, el Oecreto 9763/64, y MERCOSUR/GMC/RES. NO 40/00, incorporada al ordenamiento jurídico nacional por Disposición ANMAT Nº 2318/02 (TO 2004), y normas complementarias.

**Que consta la evaluación técnica producida por la Dirección Nacional de Productos Médicos, en la que informa que el producto estudiado reúne los requisitos técnicos que contempla la norma legal vigente, y que los establecimientos declarados demuestran aptitud para la elaboración y el control de calidad del producto cuya inscripción en el Registro se solicita.**

**Que corresponde autorizar la inscripción en el RPPTM del producto** médico objeto de la solicitud. Que corresponde autorizar i<br>médico objeto de la solicitud.<br><br><br><br><br><br><br><br><br><br><br><br><br><br><br><br><br><br><br><br><br><br><br><br><br><br><br>

 $\begin{array}{c} \rule{0pt}{2ex} \rule{0pt}{2ex} \rule{0pt}{$ 

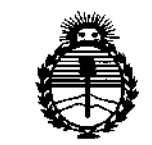

Ministerio de Salud Secretaría de Políticas, Regulación e Institutos ANMAT

DISPOSICIÓN N°  $554n$ 

Que se actúa en virtud de las facultades conferidas por los Decretos Nº 1490/92 v 1886/14.

Por ello:

## EL ADMINISTRADOR NACIONAL DE LA ADMINISTRACIÓN NACIONAL DE MEDICAMENTOS, ALIMENTOS Y TECNOLOGÍA MÉDICA

### DISPONE:

ARTÍCULO 1º .- Autorízase la inscripción en el Registro Nacional de Productores y Productos de Tecnología Médica (RPPTM) de la Administración Nacional de Medicamentos, Alimentos y Tecnología Médica (ANMAT) del producto médico marca Philips, nombre descriptivo Sistema de Ecografía para Diagnóstico y nombre técnico Sistemas de Exploración, por Ultrasonido, de acuerdo con lo solicitado por Agimed S.R.L., con los Datos Identificatorios Característicos que figuran como Anexo en el Certificado de Autorización e Inscripción en el RPPTM, de la presente Disposición y que forma parte integrante de la misma.

ARTÍCULO 2º - Autorízanse los textos de los proyectos de rótulo/s y de instrucciones de uso que obran a fojas 68 y 69 a 83 respectivamente.

ARTÍCULO 3º.- En los rótulos e instrucciones de uso autorizados deberá figurar la leyenda: Autorizado por la ANMAT PM-1365-128, con exclusión de toda otra leyenda no contemplada en la normativa vigente.

ARTÍCULO 4º - La vigencia del Certificado de Autorización mencionado en el Artículo 1º será por cinco (5) años, a partir de la fecha impresa en el mismo.

 $\overline{2}$ 

 $5540$ 

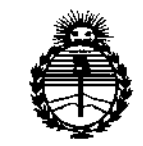

Ministerio de Salud Secretaría de Políticas, Regulación e Institutos ANMAT

DISPOSICIÓN Nº

ARTÍCULO 5º - Regístrese. Inscríbase en el Registro Nacional de Productores y Productos de Tecnología Médica al nuevo producto. Por el Departamento de Mesa de Entrada, notifíquese al interesado, haciéndole entrega de copia autenticada de la presente Disposición, conjuntamente con su Anexo, rótulos e instrucciones de uso autorizados. Gírese a la Dirección de Gestión de Información Técnica a los fines de confeccionar el legajo correspondiente. Cumplido, archívese.

Expediente Nº 1-47-0000-006951-14-3

sao

DISPOSICIÓN Nº

5540 Ing. ROGELIG-LOPEZ Administration Nacional  $A.N.M.A.T.$ 

3

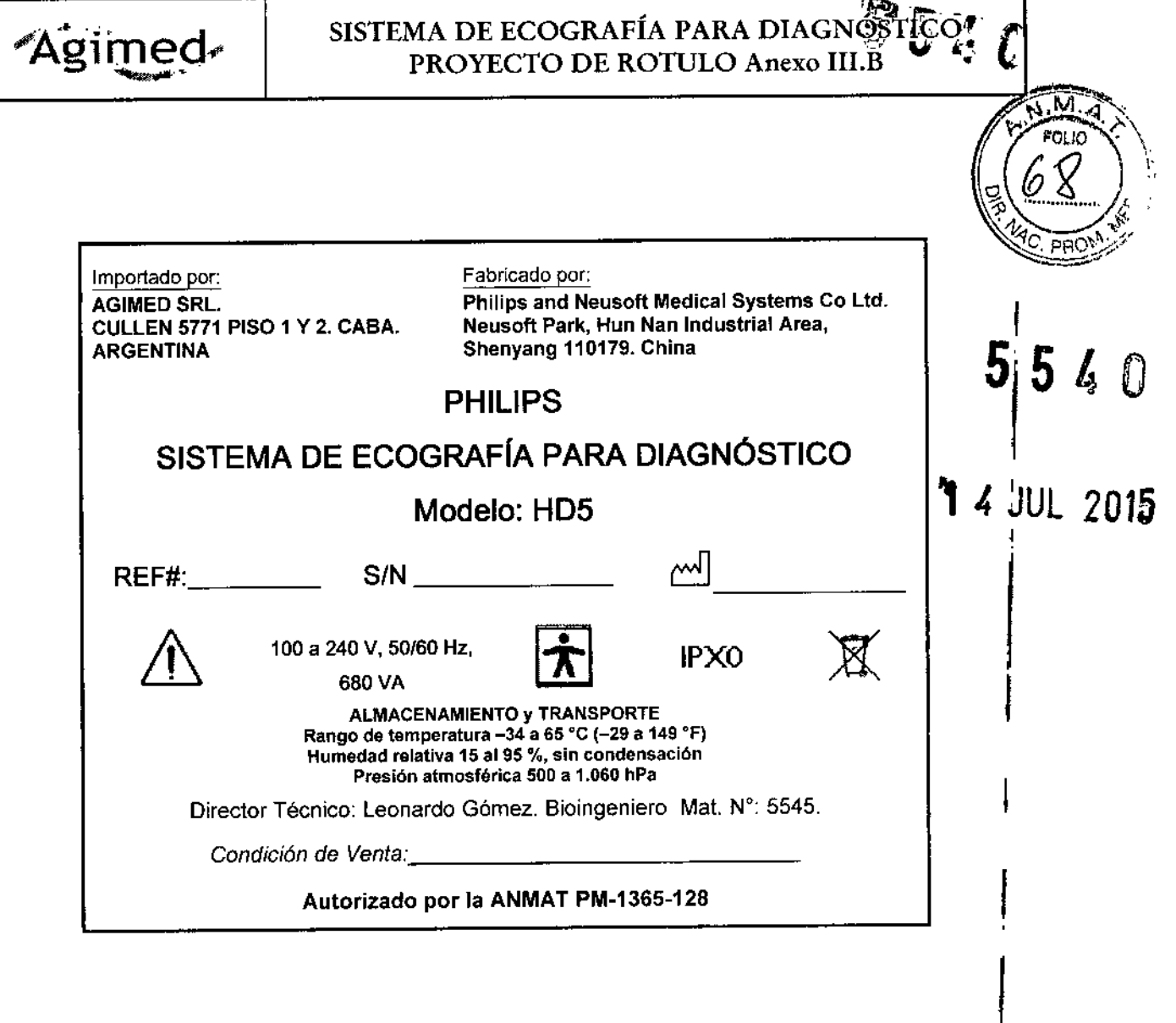

 $\bar{J}$ 

Bioing. US WARDO GOMEZ<br>Wat COPITEC 5545<br>Director Técnico<br>AGIWED S.R.L.

Bioing. LEONARDO GOMEZ

FERNANDO SCIOLLA<br>Apoderado<br>AGIMED S.R.L.

 $\epsilon$ 

l,

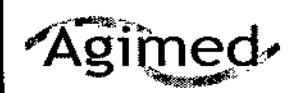

# SISTEMA DE ECOGRAFÍA PARA DIAGNÓSTICO

INSTRUCCIONES DE USO Anexo III.B

Neusoft Park, Hun Nan Industrial Area,

16.M FOLIO Philips and Neusoft Medical Systems Co Ltd.

Importado por: AGIMED SRL. CULLEN 5771 PISO 1 Y 2. CASA. ARGENTINA

PHILlPS

Fabricado por:

Shenyang 110179. China

## SISTEMA DE ECOGRAFíA PARA DIAGNÓSTICO

### Modelo: HD5

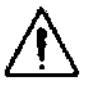

100 a 240 V, 50/60 Hz,

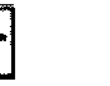

IPXO

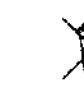

680 VA

ALMACENAMIENTO Y TRANSPORTE Rango de temperatura -34 a 65 °C (-29 a 149 °F) Humedad relativa 15 al 95 %, sin condensación Presión atmosférica 500 a 1.060 hPa

Director Técnico: Leonardo G6mez. Bloingeniero Mat. N°: 5545.

*Condición de Venta., \_*

### Autorizado por la ANMAT PM~1365-128

### ADVERTENCIAS

- No utilice el sistema para ninguna aplicación hasta que haya leído y comprendido toda la información ce seguridad, los procedimientos de seguridad y los procedimientos de emergencia incluidos en esta sección "Seguridad", El uso del sistema sin un conocimiento adecuado del uso seguro podría causar lesiones mortales u otras lesiones graves.
- No utilice este sistema para ninguna aplicación hasta estar seguro de que se ha realizado el mantentmiento periódico del sistema. Si se sabe o se sospecha que cualquier parte del sistema es defectuosa o está ajustaca<br>La construcción de forma incorrecta, no utilice el sistema hasta que se repare. El uso del sistema con componentes defectuosos <sup>o</sup> ajustados incorrectamente podría exponerle <sup>a</sup> usted <sup>o</sup> al paciente <sup>a</sup> pellgros de seguridad. I
- No utilice el sistema para ninguna aplicación hasta haber recibido la capacitación adecuada y correcta sobre eu No utilice el sistema para ninguna apricación hasta haber recibido la capachación adecuada y correcte solle su<br>funcionamiento seguro y eficaz. Si no está seguro de su capacidad para manejar el sistema de forma segura y<br>efi
- El uso del sistema sin una capacitación correcta y adecuada podría causar lesiones mortales u otras les.or.es graves. The contract of  $\mathcal{F}$  -contract of  $\mathcal{F}$  -contract of  $\mathcal{F}$  -contract of  $\mathcal{F}$
- No utilice el sistema con pacientes a menos que comprenda correctamente sus capacidades y funciones, E:l uso No dallo chi sistema comprenderlo puede comprometer la eficacia del sistema y la seguridad del paciente, la suya o<br>la de otras personas.
- Nunca intente quitar, modificar, ignorar ni anular ningún dispositivo de seguridad del sistema. La interferencia con dispositivos de seguridad podria causar lesiones mortales u otras lesiones graves.
- Utilice el sistema solo para los fines previstos. No utilice el sistema con ningún producto que Philips no reconozca como compatible con el sistema. El uso del producto para fines no previstos o con productos no compatibles podria causar lesiones mortales u otras lesiones graves.
- Si el sistema o el transductor parecen funcionar de forma incorrecta, deje de utilizarlos de inmediato. Póngase en contacto con el servicio de asistencia al cliente de Philips Ullrasound inmediatamente.

Página 1 de 15

FERNANDO SCIOLUR Apoderado<br>MED-S.R.L. AGIMED S.R.L

ARDO GOMEZ Bioing, LEO  $T = 5.545$ Foonico ED S.R.L. ልርሳ

# **PHILIPS**

### SISTEMA DE ECOGRAFÍA PARA DIAGNÓSTICO **INSTRUCCIONES DE USO Anexo III.B**

 $M_{\star}$ **FOLIO** 

### 3.2 Liso indicado:

Los sistemas de ecografía para diagnóstico HD5 están destinados a la obtención y tratamiento de ima cardíacas y generales y su análisis. Puede utilizar el sistema para los siguientes modos: Modo 2D, Modo 3D, Mcco M. Modos Doppler, Modo color, Modo Doppler de alta frecuencia de repetición del pulso (FRP alta), Modo i/l anatómico, Tratamiento de imágenes Color Power Angio.

### 3.3 TRANSDUCTORES

El transductor que seleccione es el factor más importante para la calidad de las imágenes. No es posible obtener imágenes de calidad óptima si no se utiliza el transductor correcto. El sistema se optimiza para el uso de acuerco con el transductor elegido.

### Selección del transductor

Si hay más de un transductor conectado al sistema, pulse Transductor para elegir cuál de ellos estará activo. Cada vez que se pulsa Transductor, se activa un transductor diferente y en la pantalla se muestra el rótulo del transductor activo. Cuando se enciende el sistema, volverá a estar activo el último transductor que se utilizó, si sigue conectado. De lo contrario, estará activo el transductor enchufado en la primera conexión empezando de arriba.

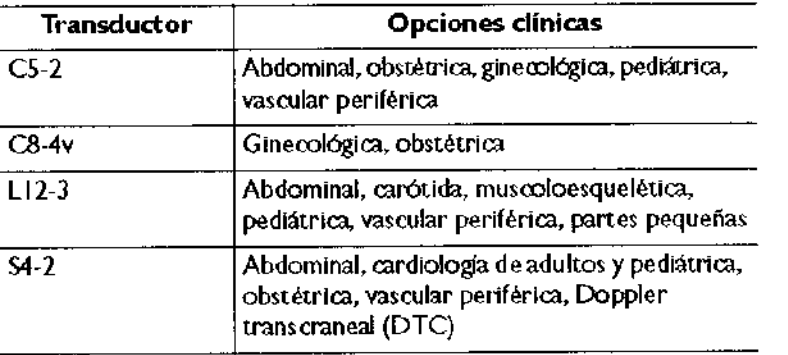

### Transductores endocavitarios

Los transductores endocavitarios proporcionan las imágenes fundamentales que se requieren para estudios obstétricos, ginecológicos, urológicos y prostáticos. El transductor endovaginal y endorrectal ofrece disposiciónes de tratamiento de imágenes con disparo del haz por la punta del transductor ("end-firing") que amplian el campo ce visión, lo que es fundamental para un diagnóstico adecuado.

Dicha característica permite tener en cuenta el panorama total cuando se efectúa el diagnóstico.

### Operadores de transductores endocavitarios

El uso del transductor endocavitario debe estar limitado a médicos o técnicos en sonografía que hayan recibico a capacitación adecuada en técnicás endocavitarias, según la práctica médica actualmente aprobada. El usuario también debe estar completamente familiarizado con el funcionamiento seguro del sistema de ultrasonido Phil ps HD5 o HD5G, conocer los cuidados y el mantenimiento que este requiere y ser capaz de interpretar las imágenes generadas. Evalúe toda la información disponible sobre cada paciente antes de seleccionarlo para someterlo a un examen endocavitario.

### Sequridad del paciente

Puede proteger la seguridad del paciente durante el uso de un transductor endocavitario mediante:

- la preparación verbal de cada paciente para el procedimiento, antes de iniciar el examen.
- la inspección de todo el transductor, probando todos los controles antes de cada uso.
- la utilización durante el examen de todo el equipo de protección reglamentario, como, por ejemplo, una funda o<br>CRNAND SCIOLLA FERNANDO SCIOLLA preservativo de calidad reconocida.<br>la inserción y el uso correcto del transductive a la utenada.
- 

GIMED S.R.L.

AGIMED Pagina 2 de 15

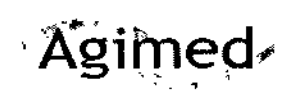

### AVISOS DE CUIDADO

- El uso de accesorios, transductores, periféricos <sup>o</sup> cables no suministrados con el sistema de ultrasonido *"IC~~* recomendados por Philips puede dar como resultado un aumento en las emisiones o una disminución de la inmunidad del sistema a incidentes externos de interferencias electromagnéticas y de compatibilidad electromagnética (EMI/EMC).
- Si los sistemas, los transductores y los periféricos han estado sometidos a temperaturas inferiores a 10 °C ( $50$ ) °F), deje que alcancen solos la temperatura ambiente antes de conectarlos o ponerlos en marcha. Philips recomienda que se espere 24 horas para una completa normalización. De lo contrario, la condensación en el interior de los dispositivos podría provocar daños.
- Si el dispositivo solo se ha expuesto brevemente a temperaturas inferiores a 10 °C (50 °F), el tiempo necesar o para que el dispositivo vuelva a la temperatura ambiente puede ser considerablemente inferior a 24 horas.

#### 3.4; 3.9 PUESTA EN SERVICIO Y MANTENIMIENTO

#### *Uso del sistema*

En esta sección se proporciona información que le ayudará a utilizar el sistema de ultrasonido HDS o HDSG.

Encendido y apagado del sistema

•. Para encender o apagar el sistema

Pulse el botón de encendido On/Off grande que está situado en la esquina superior izquierda del partel de control.

El ventilador se activa periódicamente para regular la temperatura del sistema cuando este se encuentra encendido. Si el sistema se congela o deja de responder, pulse y suelte el botón de encendido On/Oif y espere por lo menos 90 segundos para que se apague el sistema. Si el sistema no se apaga al cabo de 90 segundos, mantenga pulsado el botón On/Off durante 10 segundos para forzar el cierre del sistema.

Ajuste de la fecha y hora del sistema ,

La función de reloj y calendario incorporada en el sistema mantiene la fecha y hora con precisión, incluso cuando se apaga y desconecta el sistema de la toma de corriente. El sistema usa la función de ¡reloj y calendario para presentar la fecha y hora en la pantalla de imágenes, así como para incluir un sello de la hora en los exámenes de pacientes y en las imágenes capturadas. Asimismo, la fecha del sistema se usa en los cálculos que dependen de fechas, como la edad gestacional. El sistema ajusta automáticamente la fecha de los años bisiestos, pero no se actualiza automáticamente para mostrar la hora de verano.

### NOTAS

- La fecha y hora del sistema no se pueden ajustar durante el curso de un examen. Se recomienda comprobar la fecha y hora del sistema a intervalos periódicos, antes de iniciar un examen, y fijar fa hora. y fecha correctas, si resulta necesario .
- $\bullet$  Si cambia la fecha del sistema mientras un examen está en pausa, el sistema no volverá a realiza ningún cálculo existente que dependa de fechas en el examen en pausa.

Cuidado y Mantenimiento

men est:<br>s en el e<br>s.re<br>s.re<br>gina 3 de nOG ONARDOOL  $\min_{\mathbf{Q}}\mathbb{E}_{\mathbf{Q}}$ Mat. COM, Techn  $\sum_{\alpha}$   $\alpha$  . **AGIMED 5.** Página 3 de 15

**ANDO SCIOLLA** Apoderado AGIMEO S.R.L.

1

# **PHILIPS**

El mantenimiento debe realizarse periódicamente y según resulte necesario. Debido a que el sistema es un equipo médico que contiene varias placas de circuitos, amplias capacidades de diagnóstico para servicio técnico y un software operativo muy complejo, Philips recomienda que solo el persertativa capacitado se encarque del servicio técnico del sistema. FOLIO

### 3.6 INTERFERENCIAS CON OTROS DISPOSITIVOS O TRATAMIENTOS

### Advertencias y Precauciones

- Todos los dispositivos que están en contacto con el paciente, tales como transductores, transductores de lápiz y derivaciones de ECG que no tengan una indicación específica de que sean a prueba de desfibrilación, se deben retirar del paciente antes de la aplicación de un pulso de desfibrilación de alto voltaje...
- No utilice este sistema en presencia de gases anestésicos o inflamables. Existe la posibilidad de que se produzca una explosión. El sistema no es compatible en entornos AP/APG según lo definido en la CEI 60601-1.
- Para evitar el riesgo de descargas eléctricas, inspeccione siempre el transductor
- antes de utilizarlo: verifique la superficie, la caja externa y el cable antes del uso. No lo utilice si la superficie se ha rajado o astillado, si la caja externa está dañada o si el cable está desgastado.
- Para evitar el riesgo de descargas eléctricas, apague y desconecte siempre el sistema de su toma de corriente antes de limpiarlo.
- Todos los dispositivos que están en contacto con el paciente, tales como transductores, transductores de lápiz y derivaciones de ECG no indicados específicamente como a prueba de desfibrilador se deben retirar del paciente antes de la aplicación de un pulso de desfibrilación de alto voltaje.
- Como sucede con otros equipos electrónicos de diagnóstico médico, los equipos ultrasónicos utilizan, en su funcionamiento normal, señales eléctricas de alta frecuencia que pueden interferir con el funcionamiento de los marcapasos.
- Aunque es muy poco probable que se produzca una interferencia, manténgase alerta sobre este posible riesgo y detenga de inmediato el funcionamiento del sistema ultrasónico si observa alguna interferencia cor. Un marcapasos.
- Cuando se utiliza un equipo periférico alimentado desde una fuente de energía que no sea el sistemar de ultrasonido, se considera que el conjunto constituye un sistema médico. Le corresponde a usted cumplir la norma CEI 60601-1-1. y probar el sistema en función de esos requisitos. Si tiene alguna pregunta, póngase en contacto con su representante de Philips.
- No utilice periféricos de uso no médico, como impresoras de informes, en un radio de 1,5 metros (5 pies) de un paciente, a menos que la corriente recibida por dichos periféricos provenga de un enchufe aislado incorporaco al sistema de ultrasonido Philips o de un transformador aislador que cumpla los estándares de seguridad médica establecidos por la norma CEI 60601-1-1.

### 3.8 LIMPIAR Y MANTENER EL SISTEMA

Debe prestarse mucha atención a la limpieza y mantenimiento del sistema de ultrasonido y los periféricos. Una limpieza a fondo resulta especialmente importante para los componentes de los equipos periféricos porque contienen dispositivos electromecánicos. Si dichos dispositivos quedan expuestos a un nivel excesivo y constante de polvo y humedad ambiental, disminuirán su rendimiento y confiabilidad.

Es imprescindible limpiar los transductores que se utilizan con el sistema de ultrasonido. Los procedimientos de limpieza varían según los distintos tipos de transductores y el uso al que se los destina.

FERMANDO SCIOLLA Apoderado AGIMED S.R.L.

PRO<sup>\</sup>

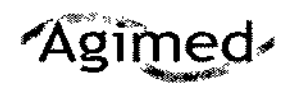

### SISTEMA DE ECOGRAFÍA PARA DIAGNÓSTICO INSTRUCCIONES DE USO Anexo Ill.B --\_.\_-\_ .•'. *~; l*

FOLIO •

j

•. , erado

**AGIMED S.R.L.** 

Para obtener instrucciones detalladas sobre cómo limpiar y mantener cada tipo de transductor que se utiliza do Para obtener instrucciones detalladas sobre cómo limpiar y mantener cada tipo de transductor que se utiliza do<br>sistema, así como información sobre la compatibilidad de los distintos tipos de desinfectante, consulte Ia/Seco "Cuidado de los transductores".

#### Limpiar el sistema y el equipo de ECG

Utilice este método para limpiar el sistema y los cables, derivaciones y electrodos de ECG.

*~c,* PRO~;r Puede emplear una solución suave de jabón. Si el equipo ha entrado en contacto con sangre o material infecciose; límpielo con una solución de alcohol isopropílico al 70 %. Encontrará instrucciones sobre cómo desinfectar 'Es superficies del sistema en "Desinfectar superficies del sistema".

#### ADVERTENCIA

Utilice siempre gafas protectoras y guantes al limpiar y esterilizar cualquier equipo.

#### CUIDADO

No trate de desinfectar un cable o conector siguiendo un método que no sea el que se explica en el presente<br>. documento, ya que podría dañar el dispositivo y anular la garantía. '

### Cuidado **1999 - 1999 - 1999 - 1999 - 1999 - 1999 - 1999 - 1999 - 1999 - 1999 - 1999 - 1999 - 1999 - 1999 - 199**

Oriente las partes que deben permanecer secas más arriba de las partes mojadas, hasta que todas se sequen. Siga este procedimiento para limpiar la pantalla, el panel de control del sistema, todas las superficies externas del sistema y de la plataforma rodante, así como los cables, derivaciones y electrodos de ECG.

1. Antes de efectuar la limpieza, apague el sistema y desenchufe el cable de alimentación de la toma de corriente.

2. Repase con un paño suave humedecido en agua y jabón.

#### CUIDADO

No derrame ni rocíe líquido en los controles, en el gabinete del sistema o en el enchufe de conexión del transductor<br>,

3. Elimine todo residuo de las teclas y los controles y de su alrededor con un hisopo de algodón o palitlo para que no entre en el gabinete.

4. Si sangre u otros materiales infecciosos entran en contacto con el sistema o con cualquier cable, salvo el cable de un transductor, Iímpielo con una solución de alcohol isopropílico al 70 %. <sup>1</sup>

Si sangre u otros materiales infecciosos entran en contacto con un transductor o con su cable, no lo limpie ccn<br>I alcohol isopropílico hasta que haya leído la sección "Cuidado de los transductores", donde se proporcionan paula<br>I específicas para la limpieza. No se debe utilizar alcohol isopropílico en ciertas partes de los transductores y no se debe utilizar nunca en los cables de los transductores. También se pueden conseguir otros agentes de límpieza  $\mathfrak h$ ara los transductores.

No utilice ningún solvente fuerte, productos comunes de limpieza ni limpiadores abrasivos, ya que dañarían las superficies del sistema.

No toque las pantallas con objetos punzantes ni las limpie con toallas de papel porque podrían dañarse.

5. Elimine el polvo de la pantalla del monitor y la pantalla táctil con un paño suave que no suelte pelusa $\frac{1}{2}$  Se: recomienda un paño de microfibra. Limpie la pantalla del monitor y la pantalla táctil con un liquido limpiador ce pantallas diseñado específicamente para pantallas LCD. Rocíe el líquido en el paño o haga un rociado directo muy .<br>Iigero de las pantallas. También puede utilizar toallitas prehumedecidas para pantallas. Seque las pantallas con paño suave que no suelte pelusa.

Cuando limpie el panel de control del sistema, la pantalla del monitor, la pantalla táctil y el teclado, cuide que ninguna solución se introduzca en sus alojamientos. También procure no rayar la cara del monitor allimpiarb. No utilice limpiadores que contengan lejía en la pantalla táctil. Podrian dañar la superfici¢ERNANDO\_SeTOLLA

Página 5 de 15<sup>.</sup>

 $\overline{\rm CO}$ Director  $D^{\text{tree}}$ 

 $65RL$ 

6. Elimine cualquier residuo con un paño humedecido en agua estéril.

7. Para evitar la corrosión del equipo, séquelo completamente. Desinfectantes para las superficies del sistema , l..'t:.O~t>.R

Las superficies externas del sistema se pueden desinfectar por medio del método de frotación desinfectante compatible.

Las superficies del sistema incluyen la pantalla del monitor, las pantallas táctiles y las superficies de plasticu. M. pintadas. En las superficies del sistema se pueden utilizar los siguientes productos:

- Solución suave de jabón
- Alcohol isopropflico al <sup>70</sup> %
- T-Spray 11(con base de amoniaco cuaternario)
- Opti.Cide 3 (con base de amoníaco cuaternario/alcohol isopropílico)
- Sani-Cloth HB (con base de amoníaco cuaternario)
- Sani-Cloth Plus (con base de amoníaco cuaternario/alcohol isopropílico)
- Peróxido de hidrógeno acelerado al 0,5 %

para desinfectar las superficies del sistema, también se pueden utilizar otros productos basados en amoníac<br>|-<br>|- cuaternario o amoníaco cuaternario/alcohol isopropílico. cuaternario o amoníaco cuaternario/alcohol isopropílico.

#### Desinfectar superficies del sistema

### ADVERTENCIA

- Utilice siempre gafas protectoras y guantes al limpiar y esterilizar cualquier equipo.
- Sólo emplee desinfectantes compatibles en las superficies del sistema.
- Si utiliza una solución de alcohol isopropílico para la desinfección, asegúrese de que la concentración de alcolad no supere el 70 %. Las soluciones con porcentajes mayores de alcohol pueden dañar el producto.

I

FOLIO

Antes de llevar a cabo este procedimiento, lea "Desinfectantes para las superficies del sistema".

- 1. Apague el sistema y desenchufe de la toma de corriente el cable de alimentación del sistema.
- 2. Utilice un paño suave ligeramente humedecido con una solución suave de jabón o detergente para limpiar las superficies externas del sistema.
- 3. Prepare la solución de desinfección compatible con el sistema conforme a las instrucciones de dilución que constan en la etiqueta.

No rocie el desinfectante directamente en las superficies del sistema. Cuando limpie con un paño, no deje que el desinfectante se acumule en las superficies del sistema ni corra sobre ellas. Si ocurre cualquiera de esas cosas, et desinfectante puede penetrar en el sistema, dañándolo y anulando la garantía. Limítese a repasarlo con un paño<br>aplicador ligeramente humedecidos.

- 4. Frote las superficies del sistema con el desinfectante, ajustándose a las instrucciones que éste trae sobre la duración de la frotación, dilución de la solución y duración del contacto del desinfectante. Asegúrese de qUE IÉI concentración de la solución y el tiempo de contacto sean apropiados para la aplicación clínica deseada
- 5. Seque al aire o con un paño estéril conforme a las instrucciones del fabricante del desinfectante que constan<sup>1</sup>en la etiqueta. ("" I
- 6. Debido a que este equipo médico contiene varias placas de circuitos, amplias capacidades de diagnóstico para servicio técnico y un software operativo muy complejo, Philips recomienda que sólo el personal capacitado se encargue del servicio técnico del sistema,

### Prestar mantenimiento al panel de control del sistema

Las superficies externas del panel de control y del resto del sistema se verán afectadas principalmente por derrames de líquidos y otras sustancias, como cantidades excesivas de gel.

Estas sustancias pueden filtrarse en los componentes eléctricos que se encuentran debajo del panel y causar falies intermitentes. Cuando aplique el servicio de mantenimiento preventivo, preste particular atención a los aspectos que pueden causar este tipo de problema, como controles giratorios sueltos y controles desgastados.

Limpie periódicamente el exterior del sistema siguiendo las instruc .s proporcionadas F~~~iar el sisle nOG Ol equipo de ECG".  $\mathbb{E} \bigcap_{n=1}^{\infty} \mathbb{E} \bigcap_{n=1}^{\infty} \mathbb{E} \bigcap_{n=1}^{\infty}$  ' eradoriadores de ECG". e\O\l',~' ~cOI"\\f.v" **AGIMED S R** L  $\frac{1}{2}$  in  $\frac{1}{2}$   $\frac{1}{2}$ 

Payma B<sub>e</sub>geg5.

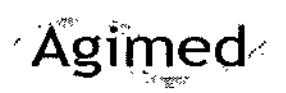

### INSTRUCCIONES DE USO Anexo III. SISTEMA DE ECOGRAFÍA PARA DIAGNÓSTICO  $4.0$

-\_..\_--,..\_-

~

 $F$ OLIO

Limpiar el ratón estacionario

La limpieza periódica del ratón estacionario prolonga su vida útil y reduce la necesidad de pedir servicio técn

- 1. Con los dedos, desenrosque el anillo alrededor de la esfera.
- 2. Levante la esfera para sacarfa del área de montaje.
- 3, Limpie la esfera y el área de montaje con un cepillo pequeño o un paño que no suelte pelusa.
- 4, Vuelva a colocar la esfera en el área de montaje.
- 5, Con los dedos, vuelva a enroscar el anillo en su lugar.

### Limpiar el filtro de aire del sistema

Es necesario inspeccionar los filtros de aire semanalmente y limpiarlos, si fuera necesario. El filtro de aire se encuentra en una ranura en el fondo del sistema, sobre el lado izquierdo. Si opta por limpiar los filtros de aire cop agua y jabón, le conviene instalar un filtro de repuesto mientras se seca bien el otro. Puede pedir filtros de aire <sup>1</sup> adicionales a Philips.

### ADVERTENCIA

- Antes de realizar cualquier trabajo de mantenímiento o limpieza, siempre apague el sistema y desenchúfelo de *la toma de corriente.*
- Apague el sistema antes de retirar el filtro de aire. No encienda nunca el sistema si está desprovisto del filtro de *aire.*
- Asegúrese de que el filtro de aire esté seco antes de instalarlo. Instalar un filtro de aire mojado o humedecido *puede dañar el sistema,*

### 3. 11 RESOLVER PROBLEMAS

### Resolución de problemas

Si experimenta alguna dificultad con el funcionamiento del sistema, utilice esta información para tratar de correçia el problema. Si el problema en particular que está experimentando no está contemplado, llame al representante de asistencia al cliente de Philips Ultrasound.

La tabla de resolución de problemas contiene una lista de los síntomas que puede tener el sistema y las medidas que se pueden tomar para corregirlos. Es preciso anotar los mensajes de error e informar al representar\:e ce I Philips, quien podría pedirle que ejecute una prueba del sistema.

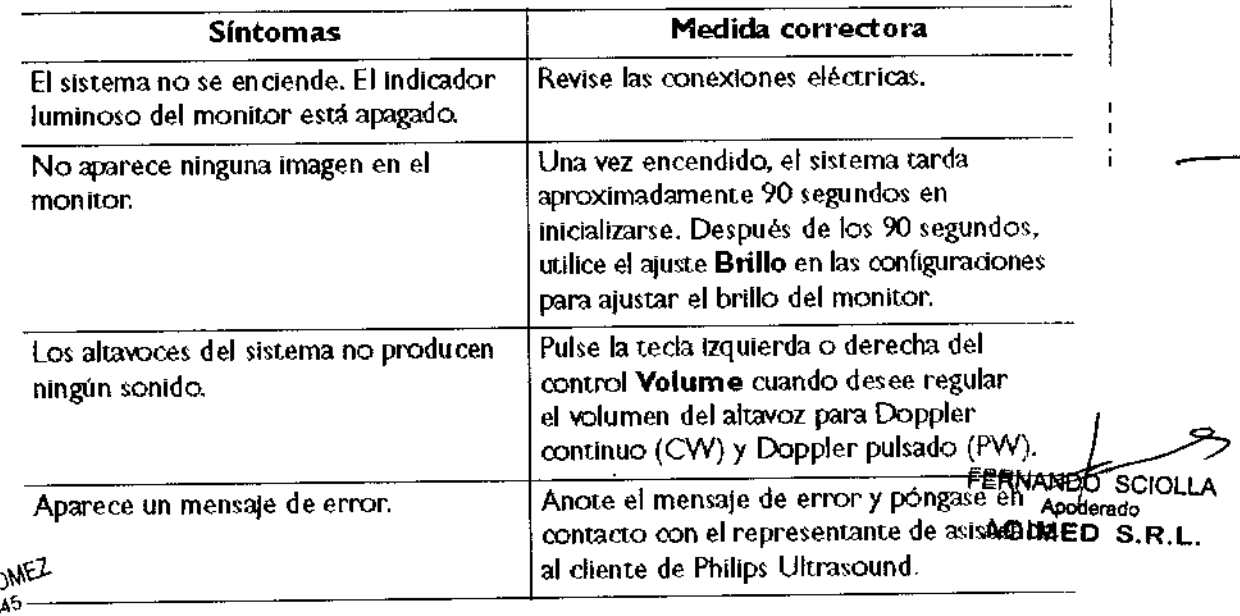

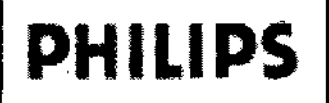

--,---";,

Ċ

J

I

r

Mensajes de error

El sistema muestra mensajes de error para notificar al usuario los problemas de funcionamiento y las con error que detecta.

Es preciso anotar los mensajes de error e informar al representante de asistencia al cliente de Philips Ultrasound, No utilice el sistema si aparece un mensaje de error.

### 3. 12. CONDICIONES AMBIENTALES

### Entorno de Funcionamiento

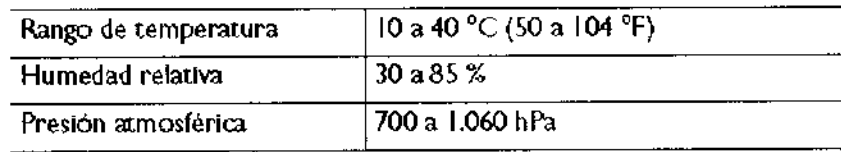

#### Entorno de Almacenamiento

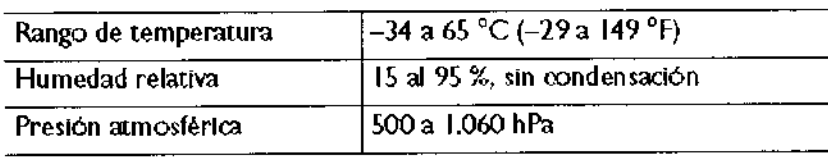

#### Compatibilidad electromagnética

#### ADVERTENCIA

La utilización de cables, transductores o accesorios que no sean los especificados para uso con el sistema pueden provocar el aumento de las emisiones o la reducción de las características de inmunidad del sistema. NOTA

Consulte las otras advertencias y avisos de cuidado de seguridad eléctrica que figuran en esta sección. Si se opera dentro del ambiente electromagnético que se describe en "Inmunidad electromagnética", el sistema funcionará de manera segura y proporcionará el rendimiento esencial que se describe a continuación:

- Tratamiento de imágenes
- Sonido y presentación espectral Doppler
- **Mediciones**
- Salida acústica
- Disparo de ECG
- Grabación y reproducción en VCR y grabador OVO
- Impresión mediante las impresoras del sistema
- Información del paciente
- Información de fecha y hora

### Emisiones de radiofrecuencia

La siguiente información se aplica al sistema y a cualquier dispositivo de radiofrecuencias incluido en o presente con el sistema. Encontrará información sobre los rótulos relacionados en "Símbolos".

Cumplimiento con los reglamentos de la Comisión Federal de Comunicaciones (FCC) de EE. UU. y las normas sobre ondas de radio del Canadá: Este dispositivo cumple con el apartado 15 del reglamento de la FCC y las normas RSS-210 de Industry Canada, El funcionamiento está sujeto a las siguientes dos condiciones:

Este dispositivo no debe generar interferencias perjudiciales. FERNANDO

TEONARDO GOMEZ COPITEC 5545 ector Tecnico  $\overline{R}$ nch  $R$ .R.L.

Agimed S.R.I

I

FOLIO

Este dispositivo debe aceptar cualquier interferencia recibida, incluso aquellas capaces de provocar un funcionamiento indeseable. Cualquier cambio o modificación a este equipo que no haya sido expresamente aprobado por Philips puede causar radiointerferencias perjudiciales y anulará su derecho a hacerlo funcior El componente radiofónico contenido en este dispositivo es el LG-Ericsson USB-1040.

El dispositivo radiofónico con tecnología inalámbrica utilizado en este producto cumple con los requisitos esenciales ! y otras disposiciones pertinentes de la directiva *1999/S/EC.* Este dispositivo tiene por propósito ser conectado a Ik. interfaces públicas disponibles (PAI) y utilizarse a través de todo el ámbito del área económica europea. ! Señal de ECG

· La operación del sistema con señales de ECG a una amplitud inferior a 0,25 mV puede dar lugar a *resultados inexactos.*

La amplitud de la señal de electrocardiograma (ECG) es de importancia crítica para que el disparo de adquisición de fotogramas sea confiable. El disparo de fotogramas sólo se debe utilizar cuando se observa una forma de onda  $\rm{de}$ ECG nítida y libre de ruido en la visualización de ECG. La señal de ECG debe tener un valor mínimo de 0,25 mV $\vert$ para asegurar el disparo confiable cuando se utiliza el sistema en presencia de los fenómenos electromagnético para asegurar el disparo confiable cuando se utiliza el sistema en presencia de los fenómenos electromagnéticos<br>que se describen en esta sección y en la información para el usuario del sistema.

### Precauciones para las descargas electrostáticas

Agimed∕

Las descargas electrostáticas (ESD) o choques de estática son un fenómeno de origen natural que produce el flujo de una descarga eléctrica de un objeto o persona que ha acumulado una carga mayor a un objeto o persona cola una carga menor. Las descargas electrostáticas son más comunes en condiciones de baja humedad, que pueden originarse por la presencia de calefactores o aparatos de aire acondicionado. En condiciones de baja humedad, sa puede acumular una carga eléctrica de forma natural en las personas y los objetos hasta el punto de causar chocues de estática. Las siguientes precauciones pueden ayudar a disminuir los efectos de las descargas electrostáticas

- *• No toque los pines del conector del transductor ni el enchufe del transductor en el sistema.* I
- *• Sujete el transductor por el cuerpo de metal del conector.*
- *• Toque una supeJiicie de metal del sistema antes de conectar un transductor.*
- *• Las siguientes precauciones pueden ayudar a disminuir las descargas electrostáticas: aerosoles antiest-!;{icos* aplicados a las alfombras o los suelos de linóleo; esterillas antiestáticas; o una conexión con cable de tierra entre *el sistema <sup>y</sup> la mesa <sup>o</sup> cama donde yace el paciente.* ¡
- Si el conector lleva el símbolo de sensibilidad a las descargas electrostáticas , no toque los pines del conector y *observe siempre las precauciones para las descargas electrostáticas antes indicadas al manipular o COnBL)!'* IIJ., *transductores.*

### NOTA

Durante algunos segundos después de una descarga electroestática, puede registrarse un aumento del 10 al 15 % en la visualización de la frecuencia cardíaca en el electrocardiograma (ECG). No obstante, la visualización de Ia frecuencia cardíaca en el ECG volverá a la normalidad dentro de cuatro segundos.

### Emisiones electromagnéticas

El sistema fue diseñado para ser utilizado en el entorno electromagnético especificado en la tabla. Corresponde al cliente o usuario del sistema asegurar que el entorno cumpla estas especificaciones. !

Biolng, LEONARD GOMEZ<br>Mat. COPYEC 5545<br>Director Tecnico<br>AGIMED S.R.L.

FERMANDO SCIORLA! Apoderado GIMED S.R.L.

I

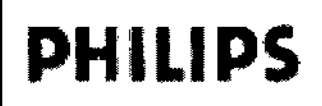

 $\overline{K}$   $\overline{K}$   $\overline{I}$   $\overline{N}$ 

ĪV.

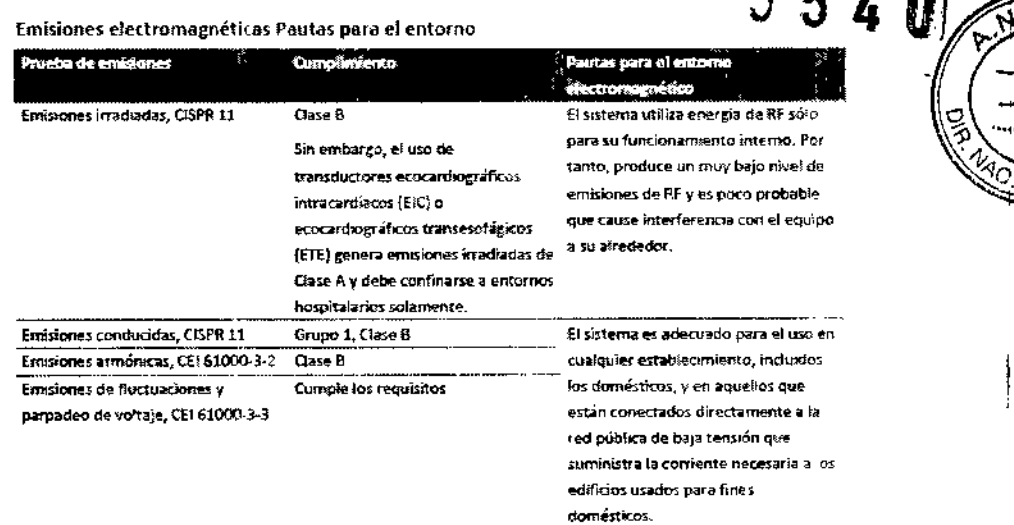

### Inmunidad electromagnética

El sistema fue diseñado para ser utilizado en el entorno electromagnético especificado en aquí.

Corresponde al cliente o usuario del sistema asegurar que el entorno cumpla estas especificaciones.

### **NOTA**

Es posible que las pautas especificadas aquí no correspondan en todas las situaciones. La propagación electromagnética se ve afectada por la absorción y el reflejo de las estructuras, los objetos y las personas. UT es el voltaje de la red de CA antes de la aplicación del nivel de prueba. A 80 y 800 MHz, corresponde la distancia de separación para el rango de frecuencias mayor.

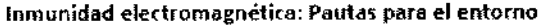

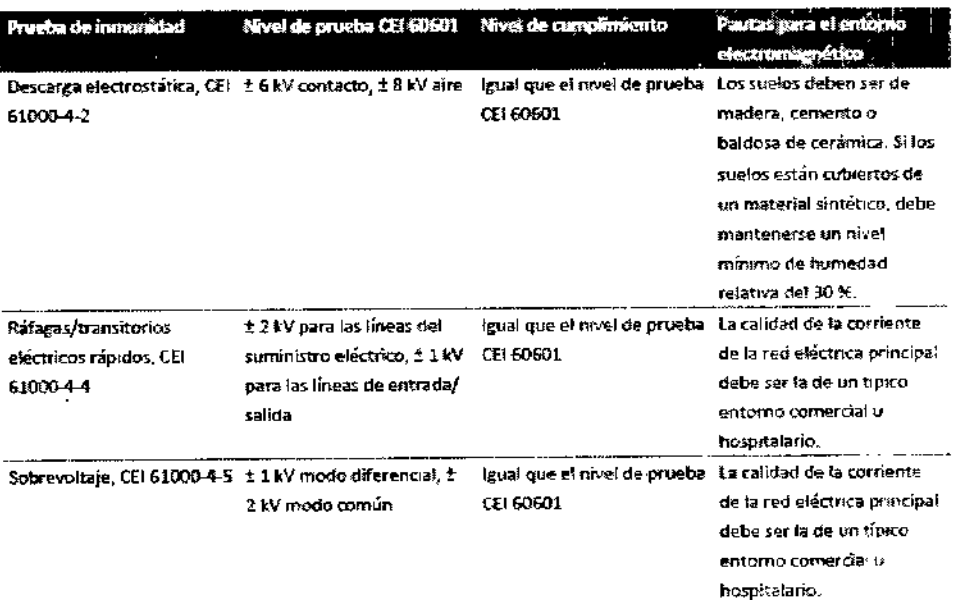

Bioing, LEONARDO COMEZ Mat. COPITES. Director Tech **AGINED S** 

SCIOLLA FERNAMBO Apoderado AGIMED S.R.L.

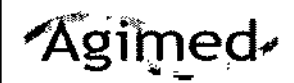

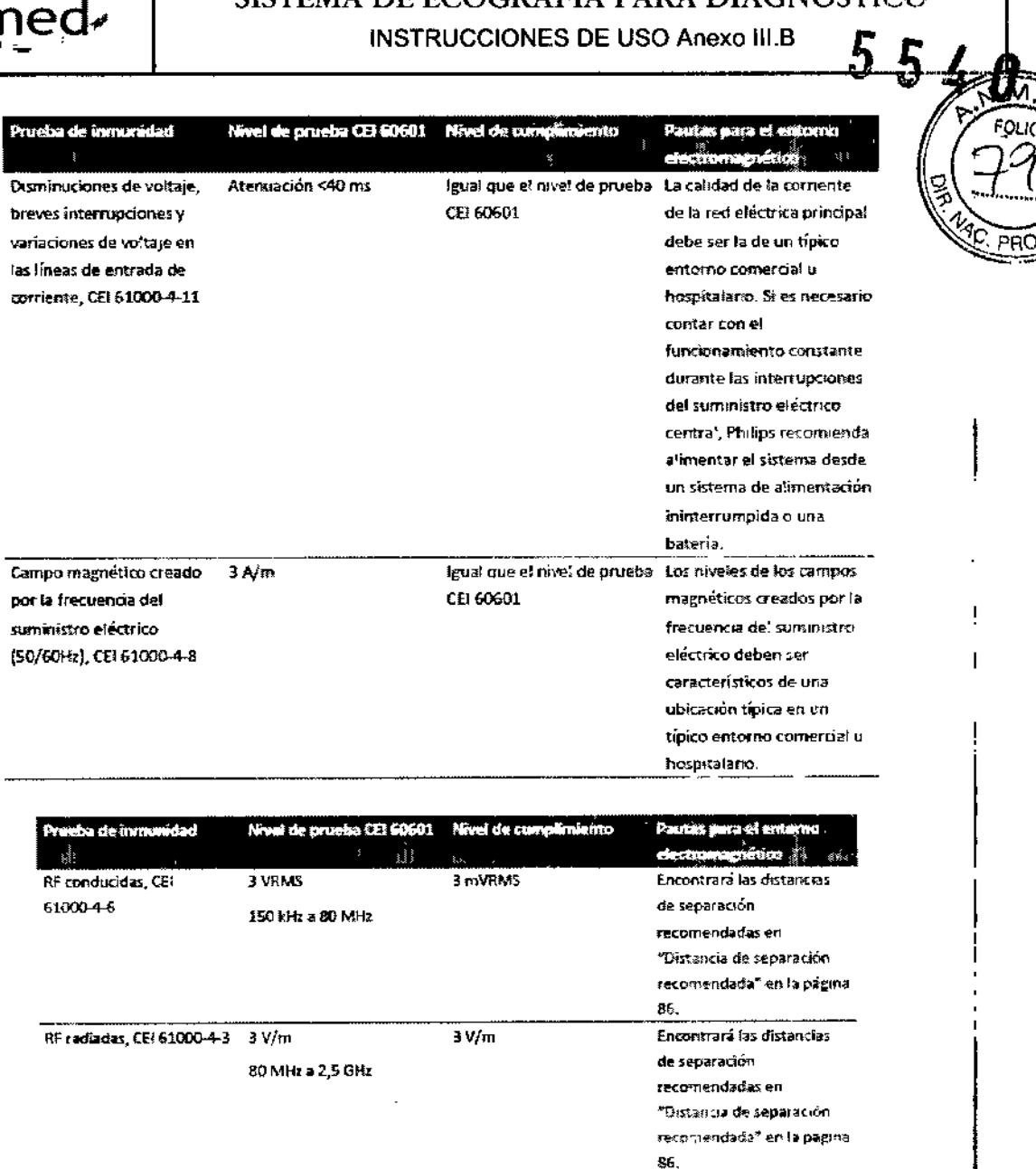

Si el sistema está conectado a otros equipos suministrados por el cliente, como una red de área local (LAN) o una impresora remota, Philips no puede garantizar que dicho equipo remoto funcionará correctamente en presencia de fenómenos electromagnéticos.

Aunque la mayoría de los dispositivos remotos cumplen los correspondientes estándares para inmunidad, es posible que los requisitos para esos dispositivos no sean tan estrictos como los que se aplican a los equipos médicos. Corresponde al instalador y al usuario asegurar que dichos equipos suministrados por el cliente funcionen adecuadamente en el ambiente electromagnét de en el cual está instaíado el sistema. Philips recomienda que el instalador o el usuario de un sistema de este tipo consulte algunos expertos en el campo de la compatibilidad y seguridad electromagnética para obtener indicaciones sobre cómo asegurar el uno eficaz y seguro del sistema resultante.

#### Interferencia electromagnética

Rining.

IMED S.R.L.

La interferencia electromagnética puede manifestarse de muchas formas en el sistema y depende del modo de funcionamiento de equipo, los ajustes de los controles de tratamiento de imágenes, el tipo de transductor que se utilice, el tipo de fenómeno electromagnético y el nivel de intensidad de dicho fenómeno. **CUIDADO** 

Cuando se produce alguna interferencia constante o intermitente, proceda con cuidado si decide seguir utilizando el sistema. **ARRO GOSTenómenos electromagnéticos no siempre están presentes y pueden ser de naturaleza transitoria. A veces, que de resultar** munto.<br>Contec 558 tremadamente difícil identificar la fuente de la interferencia. ector Tecnico

FERNANDO SCIOLLA AGIMED S.R.L.

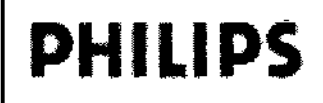

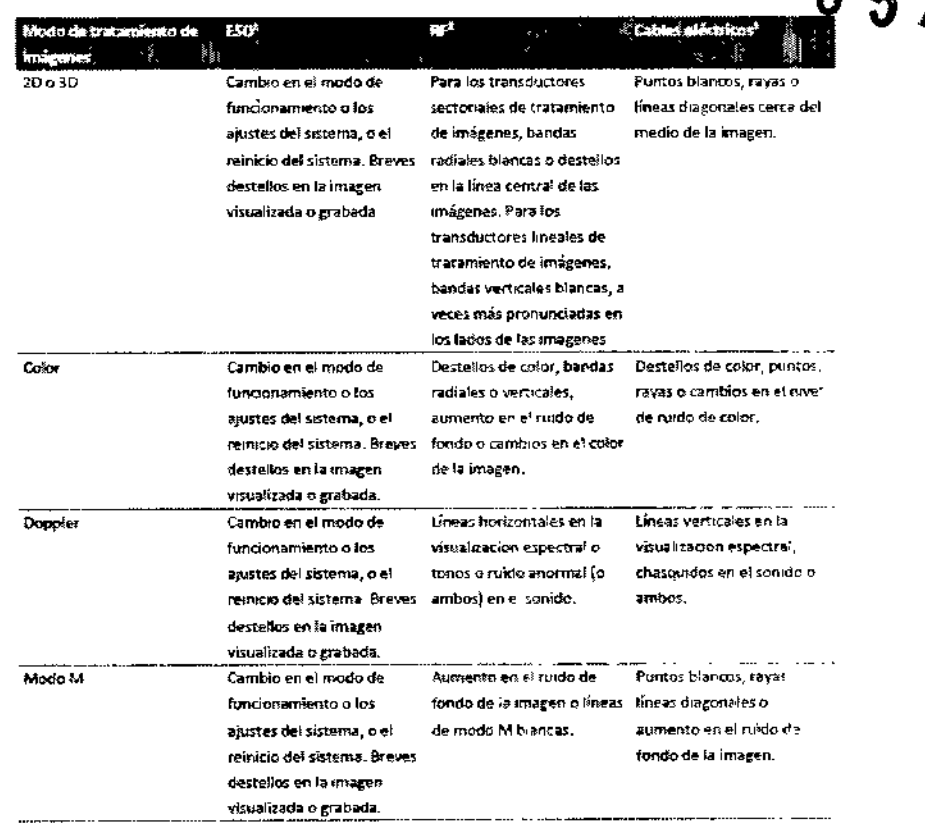

En la tabla anterior se describen algunos tipos de interferencia típicos que se han observado en los sistemas de tratamiento de imágenes. Es imposible describir todas las posibles manifestaciones de interferencia, ya que dependen de muchos parámetros del dispositivo transmisor, como el tipo de modulación empleado por la portadora de señal, el tipo de fuente y el nivel de transmisión Es también posible que la interferencia degrade el rendimiento del sistema de tratamiento de imágenes sin que esto quede visible en la imagen. Si los resultados del diagnóstico parecen dudosos, se debe recurrir a otro método para confirmar el diagnóstico.

- Descarga electrostática (ESD, por sus siglas en inglés) causada por la descarga de una carga eléctrica acumulada en una  $1.$ superficie o una persona aíslada.
- Energía de radiofrecuencia (RF) de un equipo transmisor de RF, como teléfonos portátiles, radios portátiles, dispositivos  $2.$ inalámbricos, emisoras comerciales de radio y televisión, etc.
- Interferencia conducida en los cables eléctricos o cables conectados causada por otro equipo, como fuentes de alimentadión  $\overline{3}$ . de conmutación, controles eléctricos y fenómenos naturales, como los rayos.

#### Distancia de separación recomendada

<sub>imed</sub> s.R

**NOTA** 

En la siguiente tabla se ofrecen las distancias de separación recomendadas, que son pautas sobre las distancias que deben mantenerse entre el sistema de ultrasonido y cualquier equipo de transmisión de RF, para reducir el peligro de interferenc as ∮on el sistema. Los equipos de comunicación por RF portátiles y móviles no se deben utilizar si están a una distancia inferior a la distancia de separación recomendada, calculada a partir de la ecuación aplicable a la frecuencia del transmisor, de cualquier parte del sistema, incluyendo los cables. Las intensidades de campo de los transmisores de RF fijos, según los determine un estudio de las emisiones electromagnéticas del lugar, deben ser inferiores al nivel de cumplimiento en cada rango de frecuencias, tal como se indica en la tabla. Pueden producirse interferencias cerca de los equipos que llevan este símbolo: Las intensidades de campo de los transmisores fijos, como la estación de base de un teléfono de radio (móvil o inalámbrico) y las radios móviles terrestres, as de radiocomunicación de aficionados, radiodifusión AM y FM y teledifusión no se pueden predecir teóricamente con precisión. Para evaluar el entorno electromagnético alrededor de los transmisores de RF fijos, debe considerarse la ejecución de un estudio de las employent en la controllation de la control de la constitución de campo medida en el lugar de uso del sistema excede el nivel de<br>CONARDO GOMEZ<br>CONTECEMBRIMICADO PERSONADO DE LA COLLA CONTROL DE LA COLLA CONTROL DE LA CONTR COPITECCURRIMIEnto para RF indicado en la tabla, se debe observar el sistema para verificar el funcionamiento normal. Si se observa un irector. Técnico imiento anormal, es posible que deban tomarse medidas adicionales, como cambiar la orientación o la ub

Amoderado AGIMED S.R.L.

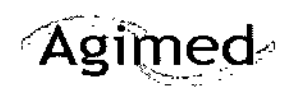

----~.,.\_<~.)

 $\mathscr{L}_{\mathcal{C}}$  PRO $\mathscr{C}_{\mathcal{C}}$ .;.::::-

~------

Para los transmisores con una potencia de salida nominal máxima no indicada en la siguiente tabla, es posible hacer un célculo aproximado de la distancia de separación d recomendada en metros (m) utilizando la ecuación que corresponde a la frecuencia  $"$  M  $.$ transmisor, donde P es la potencia de salida nominal máxima del transmisor en vatios (W) declarada por el fabrical fO¡'IO (:' '\ transmisor. A 80 y 800 MHz, corresponde la distancia de separación para el rango de frecuencias mayor.  $\ket{\$1}$ 

Distancias de separación recomendadas según la frecuencia del transmisor

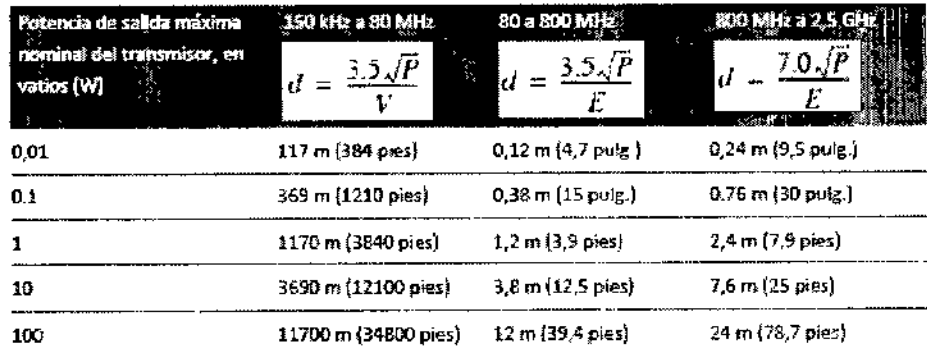

La prueba de radiofrecuencias conducidas es de 3 V y el sistema tiene un nível de cumplimiento de 3 mV. Para el sistema, es o significa que el sistema de tratamiento de imágenes es sumamente sensible a interferencias de radiofrecuencia en la banda (,e paso del transductor. Por ejemplo, para un transductor de tratamiento de imágenes de 5 MHz, el rango de frecuencias de la interferencia de un campo de 3 V/m puede ser de 2 a 10 MHz y la interferencia puede manifestarse tal como se descripe en "Interferencia electromagnética".

El nivel de 0,3 mV es donde la interferencia se vuelve aceptable según ciertos especialistas clínicos. j

La sensibilidad a las interferencias depende del modo de funcionamiento y de los ajustes del control de tratamiento de imágénes. El orden de sensibilidad creciente a las interferencias en función del modo de funcionamiento es el siguiente: modo 2D, moc $\phi$  3D, modo M, modo Color, modo Doppler PW (pulsado) y modo Doppler CW (continuo). El sistema es más sensible a interierenda  $\epsilon$ n los modos de funcionamiento Doppler continuo o Doppler pulsado, pero la probabilidad de que se produzcan interlerencias os menor que en el modo 2D o color, ya que el rango de frecuencias susceptibles es menor. Por tanto, es más probable experimentar interferencias en los modos 20 y Color. Por ejemplo, si un transmisor portátil tiene una potencia radiada máxima d€, 1 *'N }'* ur.é1 frecuencia de funcionamiento de 156 MHz, sólo debe utilizarse a una distancia mayor que 1,2 m (3,9 pies) del sistema. De forma análoga, un dispositivo Bluetooth inalámbrico para LAN de 0,01 W que funciona a una frecuencia de 2,4 GHz no se debe colocar a menos de 0,24 m (9,5 pulg.) de ninguna parte del sistema.

#### Evitar interferencias electromagnéticas

Los aparatos médicos pueden generar o recibir interferencias electromagnéticas. Las nonnas sobre las interferencias electromagnéticas describen pruebas para las interferencias emitidas y recibidas. Las pruebas de emisión tienen que ver con l $\Bbbk s$ interferencias generadas por el aparato que se está sometiendo a prueba. De acuerdo con los resultados de las pruebas descritas en las normas antes indicadas, los sistemas de ultrasonido Philips no generan interferencias.

Los sistemas de ultrasonido reciben las señales a frecuencias de radio y, por tanto, son susceptibles a las interferencias generadas por las fuentes de energía de radiofrecuencia. Entre las demás fuentes de interferencias se pueden citar los aparatos méolcosi los productos de tecnología de la información y las torres de transmisión de radio y televisión. Identificar la fuente de emisión de u∱⊚ interferencia puede resultar difícil. A la hora de identificar la fuente de una interferencia, el cliente debería tener en cuenta les siguientes aspectos:

¿Es la interferencia intermitente o constante?

Rie

- ¿Se detecta la interferencia sólo con un determinado transductor o con varios?
- ¿Presentan el mismo problema dos transductores distintos que funcionan a la misma frecuencia?
- ¿Sigue habiendo interferencia aún después de trasladar el sistema a otro lugar dentro del centro?
- ¿Es posible atenuar la trayectoria del acoplamiento electromagnético? Por ejemplo, la interferencia electromagnética puede aumentar cuando se coloca un transductor o una impresora cerca de un cable de ECG. La interferencia electromagnéhoa; se puede reducir alejando el cable u otro equipo médico de la posición del transductor o la impresora.

Las respuestas a estas preguntas pueden ayudar a determinar si el problema se debe al sistema o al entorno de exploración. Una<br>⊷eno Coloració ACONARDO GOMEZ<br>A COPITE gue haya contestado estas preguntas, póngase en contacto con el representante del servicio técnico de **PERNANDO SO**<br>COPITE gue haya contestado estas preguntas, póngase en contacto con el representan  $\frac{a_1}{\text{Direct} \cdot \text{R}}$  **A**  $\frac{a_2}{\text{shift}}$  **ED** S.R.L. GIMEO S,R. . .

Página 13 de 15

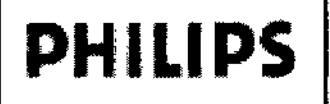

El médico debe determinar si un artefacto causado por una interferencia emitida afectará adversamente a la calidad g imágenes y al diagnóstico resultante. 5

### 3.14 DESECHO FINAL DE SU SISTEMA

Desecho final es cuando se desecha el sistema de manera que ya no podrá ser utilizado para su propósito origiñ

Este símbolo indica que los residuos de aparatos eléctricos y electrónicos no deben ser desechados corrio residuos urbanos no. seleccionados v. deben ser recogidos por separado. con el fabricante o empresa autorizada de eliminación de favor, póngase Por contacto en desmantelamiento de su equipo.

#### **ADVERTENCIA**

No disponga de este sistema (ni nínguna parte del mísmo) tirándolo junto con los desperdicios industriales o domésticos. El sistema puede contener materiales como plomo, tungsteno o aceite, u otras sustancias peligrosas capaces de provocar una grave contaminación ambiental. El sistema también contiene información que afecta a la privacidad y debe ser borrada adecuadamente (con procedimientos de scrubbing o eliminación total).

### 3.16. PRECISIÓN E INCERTIDUMBRE DE LAS MEDICIONES ACÚSTICAS

Todas las entradas de las tablas se obtuvieron en las mismas condiciones de operación que generan el valor de índice máximo en la primera columna. En estas tablas se indican, respectivamente, la precisión y la incertidumbre para las mediciones de potencia, presión, intensidad y frecuencia central.

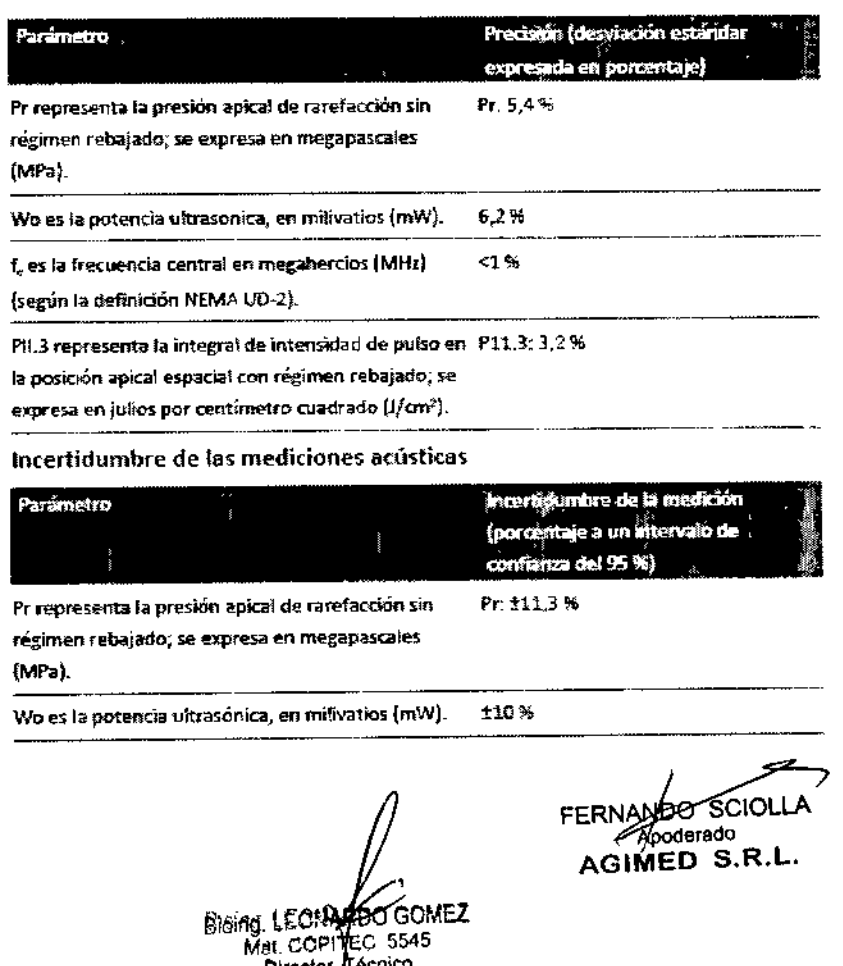

Precisión de las mediciones acústicas

Página 14 de 15

**AGIMED \S.R.L.** 

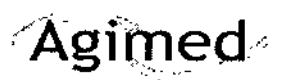

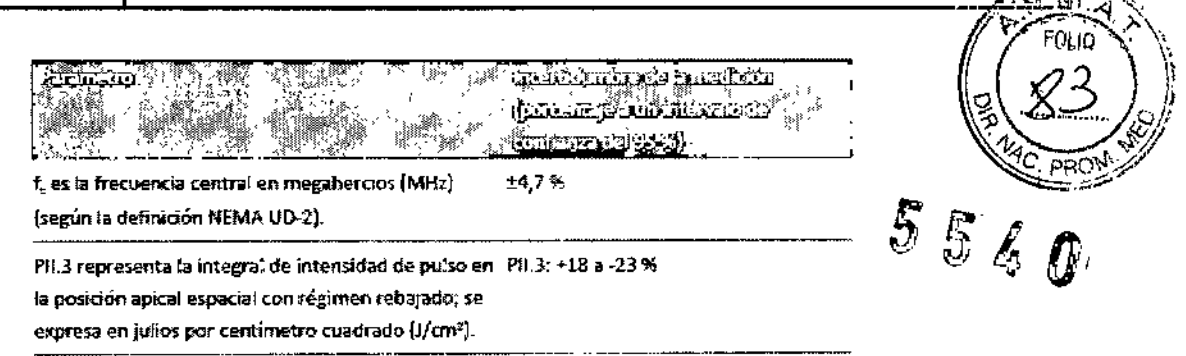

DO'GOMEZ Bioing, LEONATOO'GOM<br>Mat COPITED 5545<br>Director Tecnico<br>AGIMED S.R.L.

FERNANDO SCIOLI ASIMED S.R.L.

 $\begin{array}{c} \end{array}$ 

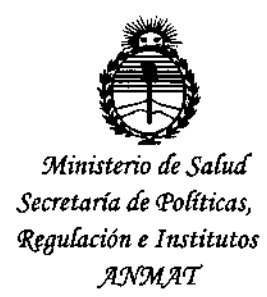

### **ANEXO** CERTIFICADO DE AUTORIZACIÓN E INSCRIPCIÓN

### Expediente Nº: 1-47-0000-006951-14-3

i.

 $\mathbf{I}$ 

El Administrador Nacional de la Administración Nacional de Medicamentos, Alimentos y Tecnología Médica (ANMAT) certifica que, mediante la Disposición Nº  $5.5.4.0$ ., y de acuerdo con lo solicitado por Agimed S.R.L., se autorizó la inscripción en el Registro Nacional de Productores y Productos de Tecnología Médica (RPPTM), de un nuevo producto con los siguientes datos identificatorios característicos:

Nombre descriptivo: Sistema de Ecografía para Diagnóstico

Código de identificación y nombre técnico UMDNS: 14-278-Sistemas de Exploración, por Ultrasonido

Marca(s) de (los) producto(s) médico(s): Philips

Clase de Riesgo: II

Indicación/es autorizada/s: obtención y tratamiento de imágenes cardíacas y generales y su análisis. Puede utilizar el sistema para los siguientes modos: Modo 2D, Modo 3D, Modo M, Modos Doppler, Modo color, Modo Doppler de alta frecuencia de repetición del pulso (FRP alta), Modo M anatómico, Tratamiento de imágenes Color Power Angio.

Modelo/s: HD5

Período de vida útil: 7 (siete) años

4

**Condición de uso: Venta exclusiva a profesionales e instituciones sanitarias**

Nombre del fabricante: Philips and Neusoft Medical Systems Ca Ltd.

**Lugar/es de elaboración: Neusoft Park, Hun Nan Industrial Area, Shenyang** 110179, China.

Se extiende a Agimed S.R.L. el Certificado de Autorización.e Inscripción del PM- . . 1 4 JUL <sup>2015</sup> **1365-128, en la CIudad de Buenos Aires, <sup>a</sup> , siendo su vigencia por cinco (5) años a contar de la fecha de su emisión.**

DISPOSICIÓN Nº<br>
F E L L D  $\ddot{\phantom{0}}$ **Ing. ROGELIO LOPEZ AClmlnl.trador Nacional A.N.M.A.T.**